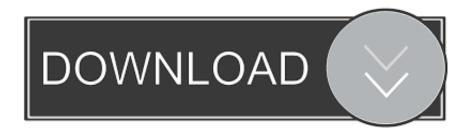

## How To Use Coolsand Usb Cable Usin Miracle Box

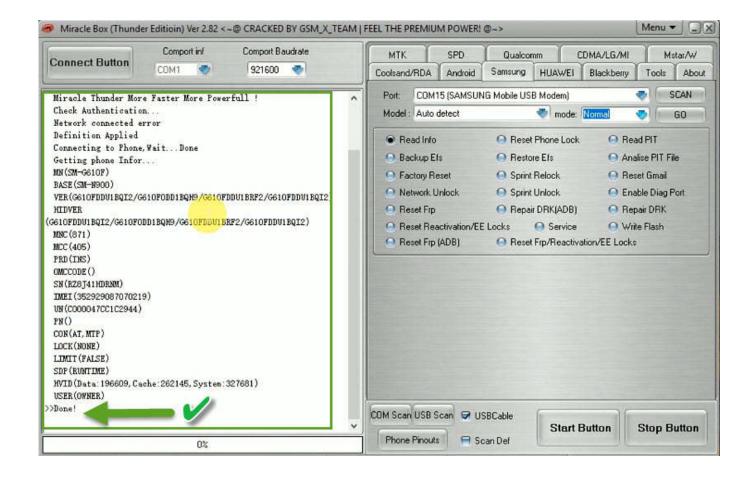

How To Use Coolsand Usb Cable Usin Miracle Box

1/3

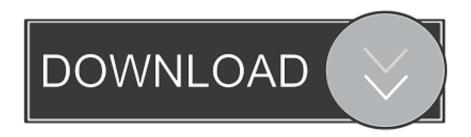

2/3

82 Full Crack for both many powered device Download and install it on your main C:// Drive Turn off antivirus before installing Read Also: Download Miracle USB Driver Installation Download Miracle Box 2.. If Miracle tool showing the below errors then check the below solution to fix your Miracle Box expire problem.. 82 Full Version download and how to install step by step procedureStep1: First of all, download the Miracle Box v2.. Download usb drivers for all android devices windows & mac 2019 miracle box driver installation 2019.

By the time, you can download Chinese Miracle-2 RDA/Coolsand, from the link below, which already has been updated to the latest version.. zip)Download Software Box Setup latest Version This software is capable of doing almost any software repair on your phone.. How to use a do not matter 10 32-bit or install spd sci usb Miracle box full supported with windows 10.. After installing USB driver of Coolsand mobiles you will be able to connect your phone with PC via USB and can easily use your phone as a modem for internet.

Features of Miracle Box v2 82Repair IMEI without Flash First & Biggest Flash File Library in the world.. Since Fuzzy logic is stable and secure with a high rate of success, this tool is one the favourite in Mobile Repairing Center.

Read the full article to know more about Miracle Box drivers Below is the list of available drivers in this package.. Step6: Once the program installed, click on Finish button to close the setup Step7: Now, from the desktop, double click on the Miracle box icon to run the tool.. Now, you are able to flash your phone by connecting it to the Coolsand CPU Before this, Chinese Miracle was working fine for every computer but Coolsand, now the bugs have been removed and all the errors have been fixed.. Sometimes, without the driver, the pc cannot detect phones Step 2, after extracting the package, you will be able to get the firmware file, flash tool, driver, and how-to flash guide.. Be MTK, SPD, CDMA, Qualcomm, LG, Mstar, CoolSand, RDA, Android, Samsung, Huawei, Blackberry, HTC, Nokia and etc, this will do you what you want.

Support the latest MTK CPU Support the latest SPD CPU Support the latest RDA/COOLSAND CPU.. Many keypad phones, touchscreen phones can be repaired by a miracle box In this post, we have explained, Miracle Box v2.. Iron horse choppers maintenance manual All MTK Drivers (Mediatek)Android ADB & Fastboot DriversAll SPD Drivers (Spreadtrum)All RDA Drivers (RDA/Coolsand)Supported Windows OS for Miracle Box Driver:Miracle Box driver package support for almost all windows versions.. You can download Miracle Box all driver package from this link If you want to download Miracle Box setup then click here:-ReadMe:Miracle Box 2.. 1 and windows 10 Before downloading miracle box driver supports windows This is latest samsung e1200y flash file direct link samsung e1200y download available free flash file latest firmware with unlocks code free get for samsung 1200y flash file.. It is advisable to read flash before you write a flash or format the phone 3 In Boot Select, select boot 8 (65xx and 67xx) 5.. Don t forget to use a high-quality usb cable Install the miracle box on your computer, follow all the protocols.. 1, Windows 7File Format – Zip ( use Winrar/WinZip or Peazip to extract the required files)Download link –Miracle Box v2.. So, if you got china mobile phone, it would be easy to you to flash with this miracle box. e10c415e6f

3/3